## system software

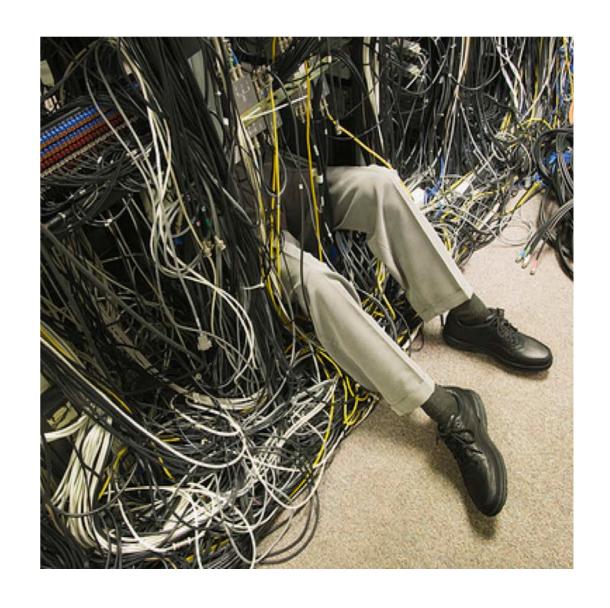

# learning objectives

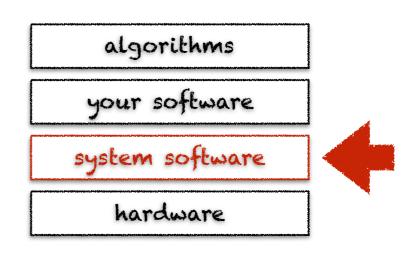

- · understand the role of an operating system
- + understand the role of interpreters and compilers
- understand the role of runtime systems € libraries

## what's system software?

application software consists in programs that help to solve a particular computing problem, e.g., write documents, browse the web, etc.

system software consists in programs that sit between application software and the hardware, providing common services to application software

# examples of system software

- \* operating systems, game engines
- · virtual machines and interpreters
- \* language runtimes, standard libraries

# bits of history

19<sup>AOS</sup> → no system software

batch systems

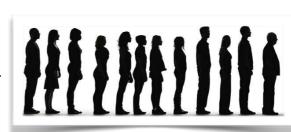

multi-user & time-sharing

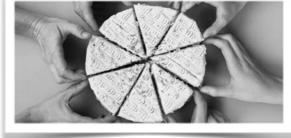

the sharing era

19805→ personal desktop computers

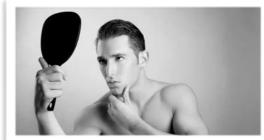

the personal era

1990s distributed systems

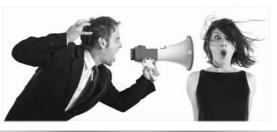

the communication era

2000s → mobile systems
2010s → ubiquitous systems

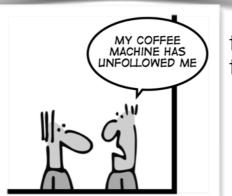

the digital transformation era

### no systems software

- ◆ 1940s: programming based on dials & switches
- ◆ 1950s: single user, punched cards, paper tape

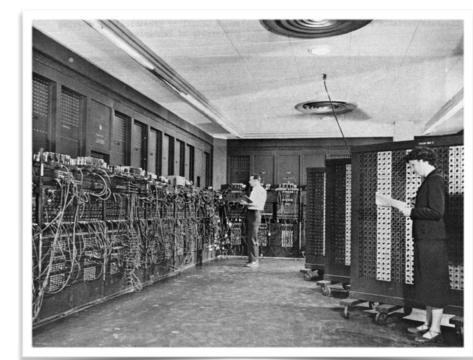

ENIAC: 30 tons, 200 kilowatts

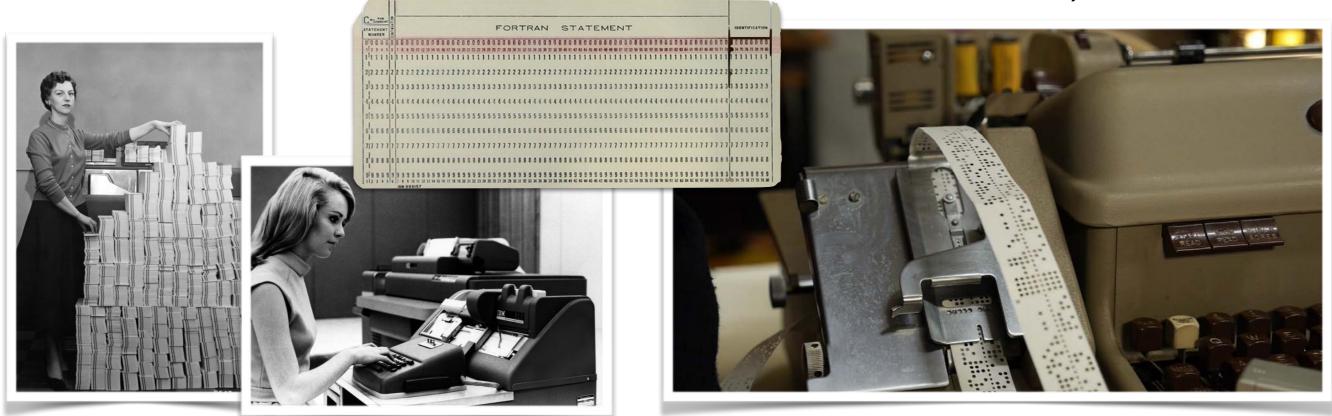

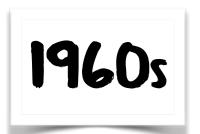

## batch systems

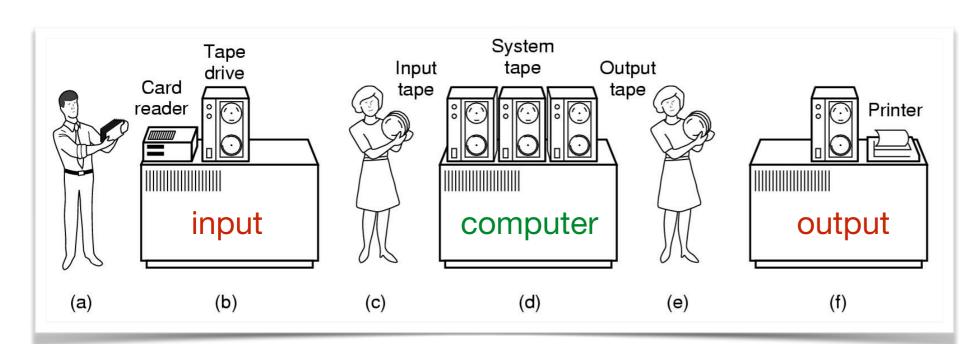

- (a) put cards into reader
- (b) read cards to tape
- (c) put input tape on computer
- (d) perform the computation
- (e) put output tape on printer
- (f) print output tape on paper

#### • first uni-programmed batch systems

run wait run wait run wait run wait run time

system

program

#### then multi-programmed batch systems

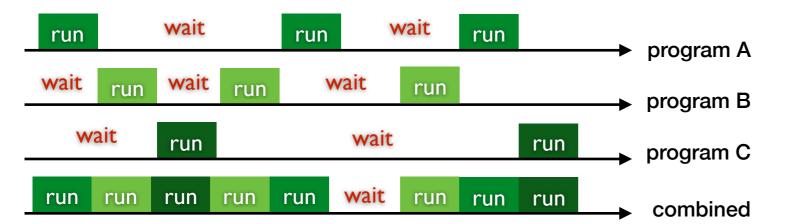

system

program A

program B

program C

### 1970s multi-user & time-sharing

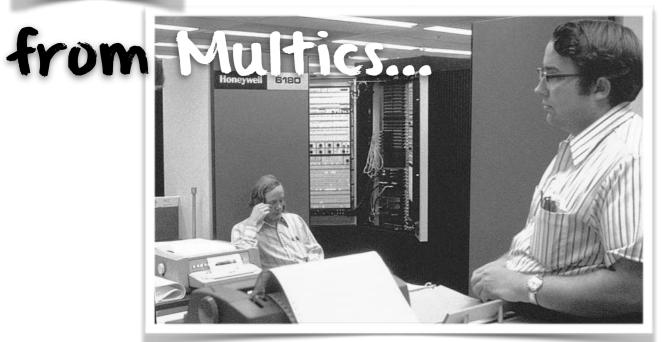

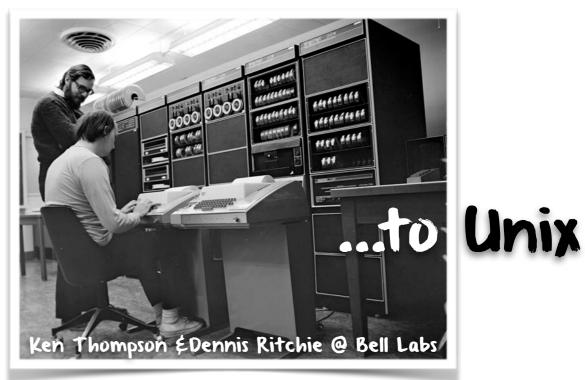

- ◆ 1960s: disasters... but great learning & innovations
  - 0 05/360: years behind schedule, shipped with 1000 known bugs
  - 0 Multics: started in 1963, working in 1969, far too complex
- ◆ 1970s: finally mastering complexity thanks to:
  - o higher level structured languages (Algol, C, Pascal, etc.)
  - o portable operating systems code (C was invented for that)
  - o stacking layers (kernel, compilers, libraries, etc.)

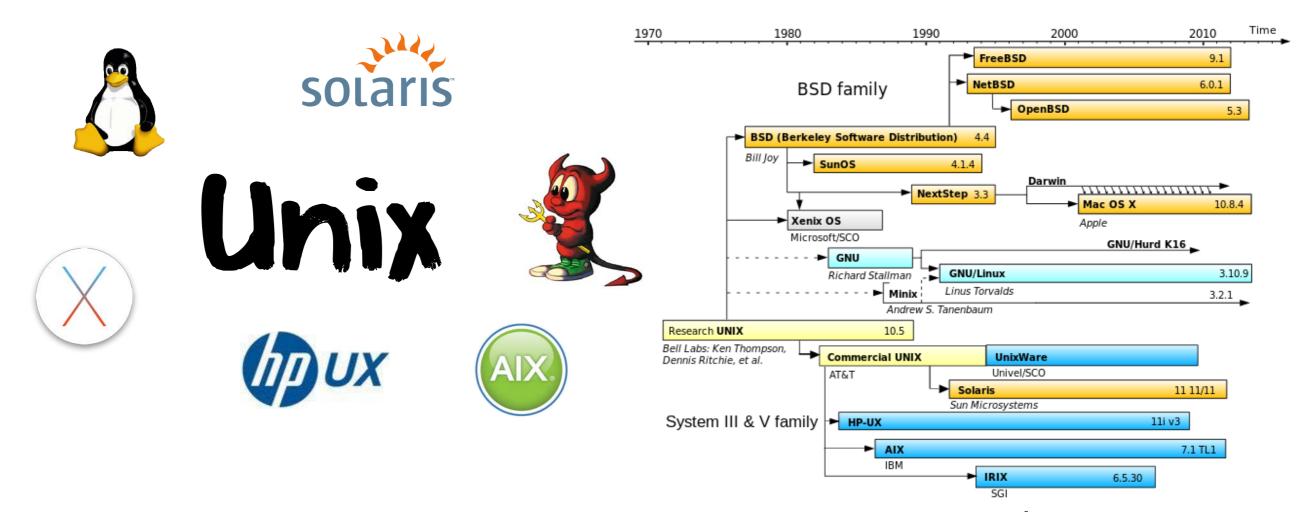

- ◆ after the Multics "disaster", Ken Thompson, Dennis Ritchie & others decided to redo the work on a much smaller scale at Bell Labs
- in 1972, Unix was rewritten from assembly language to C programming language, resulting in the first portable operating system
- in 1975, Ken Thompson was on sabbatical at Berkeley and worked with Bill Joy, then a graduate student, which eventually lead to BSD Unix
- in 1980, the DARPA project chose BSD Unix as basis for DARPANet
- in 1982, Bill Joy joined Sun Microsystems six months after its creation as full co-founder and extended BSD Unix to make it a networked operating system

# Microprocessors E Moores law

a microprocessor is a computer processor integrating all functions of a central processing unit on a single chip

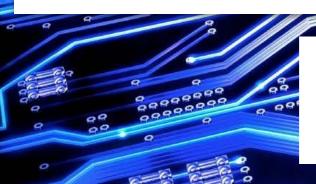

the number of transistors in a dense integrated circuit doubles approximately every two years

- this is unique across all engineering fields
- transportation increased speed from 20 km/h (horse) to 2'000 km/h (concorde) in 200 years but the computer industry has been doing this every decade for the past 60 years
- ◆ the advent of the microprocessor triggered the decline of mainframes and led to the personal computer revolution

# writing system software is about mastering exponential complexity

As long as there were no machines, programming was no problem at all; when we had a few weak computers, programming became a mild problem and now that we have gigantic computers, programming has become an equally gigantic problem. In this sense the electronic industry has not solved a single problem, it has only created them - it has created the problem of using its products.

the industry is now going multicore

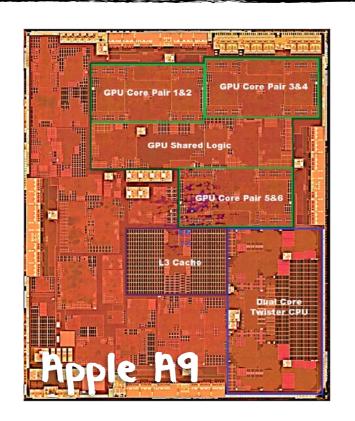

Edgster Dijkstra, The Humble Programmer. Communication of the ACM, vol. 15, no. 10. October 1972. Turing Award Lecture.

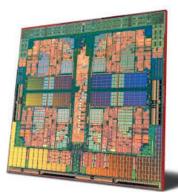

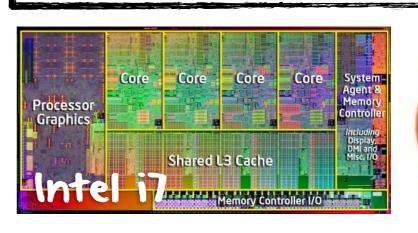

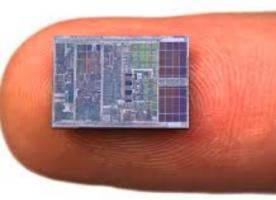

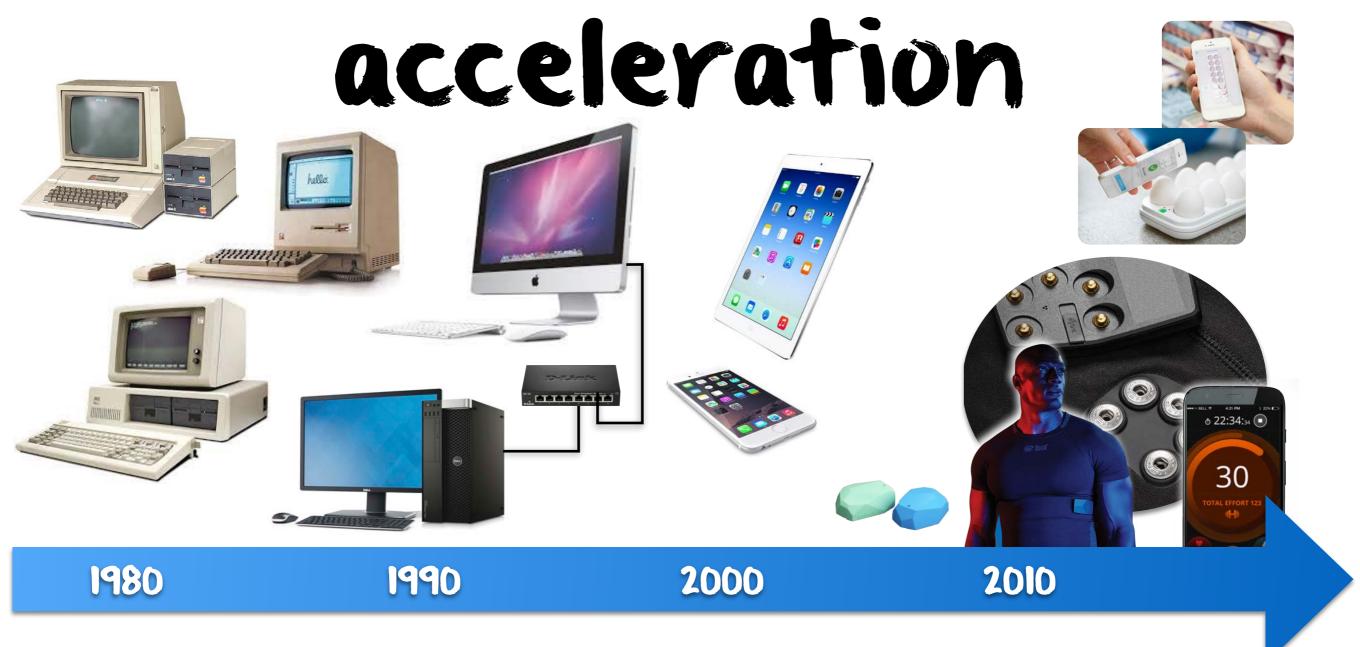

#### 1980s: one man, one computer

- workstation, personal computers
- graphical user interfaces

#### 1990s: the network is the computer

- o the Internet accessible to all
- distributed operating systems

### 2000s: my phone is my computer o smartphones & tablets as computers

- generalization of wireless networks

### 2010s: everything is a computer of smart objects & the Internet of things

- personal networks connected to the cloud

# operating system

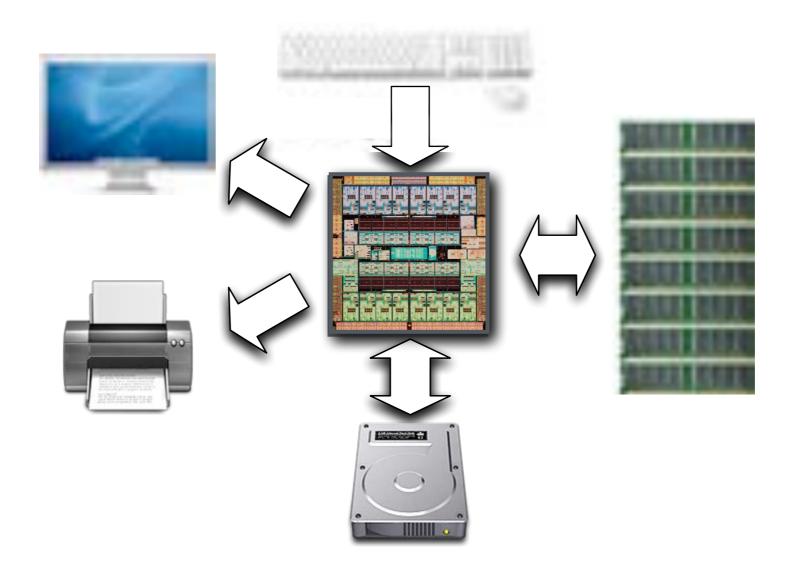

controls the access to hardware resources (cpu, memory, input/output devices, etc.) and acts as an interface with application software

## operating system

{ libraries | runtimes | interpreters }

system calls

kernel

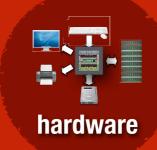

application software

#### processor modes

- \* kernel mode (system)
- \* user mode (application)

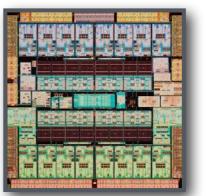

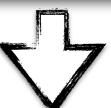

#### memory protection

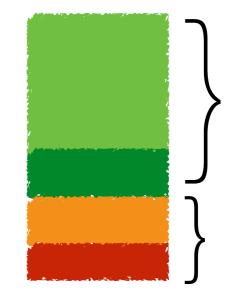

user space accessed in user mode

kernel space accessed in kernel mode

# operating system

### resources managed by operating systems

- · cpu: process management
- · memory: memory management
- + input/output: i/O management
- · keyboard, mouse, display
- · touch screen, haptic interface, network
- + printer, audio device, connectors (usb, dvi, etc.)
- · compass, accelerometer, global positioning system
- etc...
- \* storage: storage and file management

|         | reality (physical resources)                                                                                                 | abstraction<br>(virtual resources)                                                                                                    |
|---------|----------------------------------------------------------------------------------------------------|----------------------------------------------------------------------------------------------------|
| CPU     | n parallel cores                                                                                                    | m concurrent threads, with m » n                                                                                                    |
| memory  | subset of $2^k$ addressable memory  on a $k$ bits machine, e.g., for $k = 64$ ,  this is typically $8$ to $32$ gigabytes     | full $2^k$ addressable memory  for $k = 64$ , this is $16$ exabytes $\approx 16 \times 10^6$ terabytes $\approx 16 \times 10^9$ gigabytes |
| storage | in addition, each thread can access the full $2^k$ addressable hard disk drive (hdd), solid state drive (ssd), usb keys, etc | file system offering persistency                                                                                                    |
| network | i network interfaces, e.g., wifi, ethernet                                                                                   | $j$ network connections, with with $j \gg i$                                                                                              |

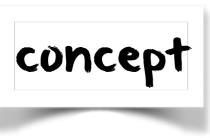

program P

4

written in

language L

1

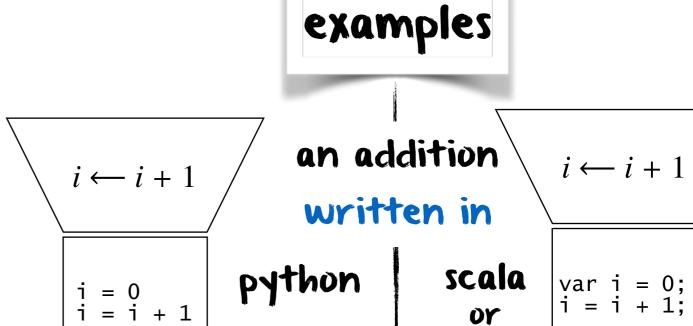

operating system 05 controlling machine executing language M

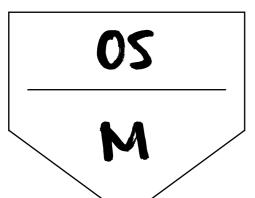

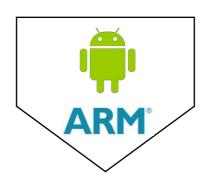

Samsung 57 running Android on ARM

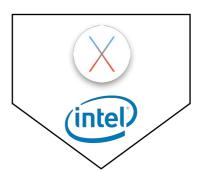

swift

MacBook Pro running OS X on Intel

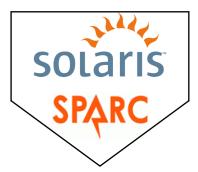

Oracle Server running Solaris on SPARC

machine language M \Rightarrow instruction set \Rightarrow byte code

concept

program P

written in

language L

running on

machine L

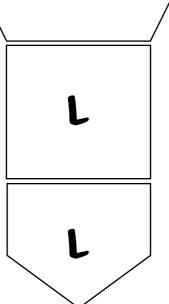

program language must match machine language

we forget about the operating system for now

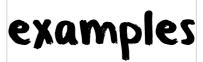

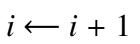

$$i \leftarrow i + 1$$

an addition

written in

python

scala DY swift

$$i \leftarrow i + 1$$

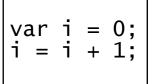

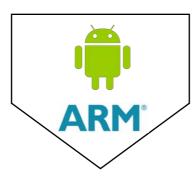

Samsung S7 running Android on ARM

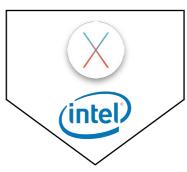

MacBook Pro running OS X on Intel

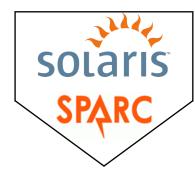

Oracle Server running Solaris on SPARC

concept

program P

P

written in

language L

running on

machine L

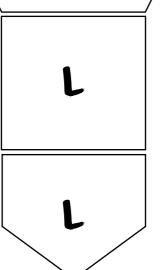

program language must match machine language

we forget about the operating system for now

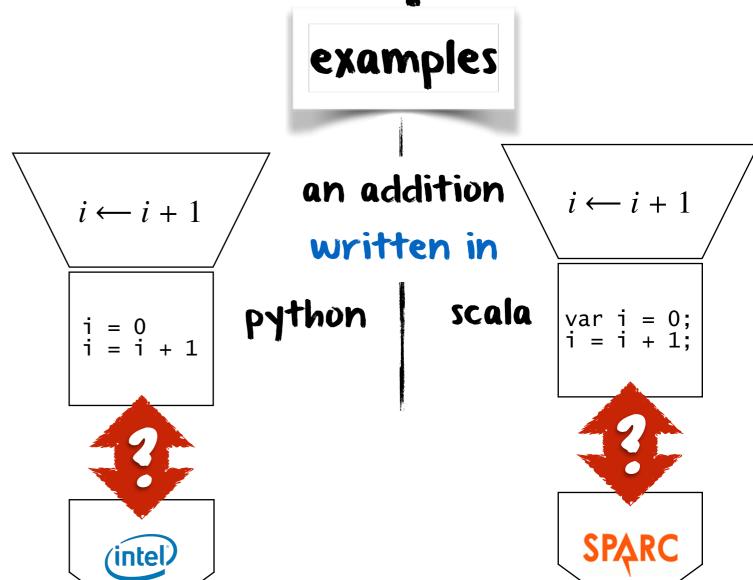

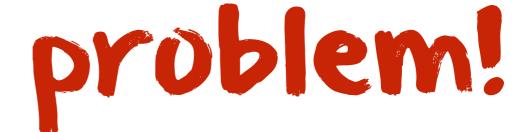

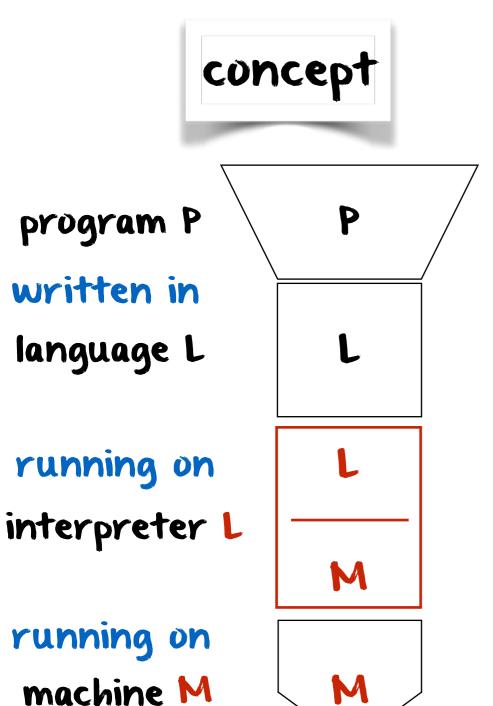

examples an addition  $i \leftarrow i + 1$  $i \leftarrow i + 1$ written in scala python i = 0 i = i + 1**SPARC** (intel) solution!

an interpreter dynamically translates language L into language M

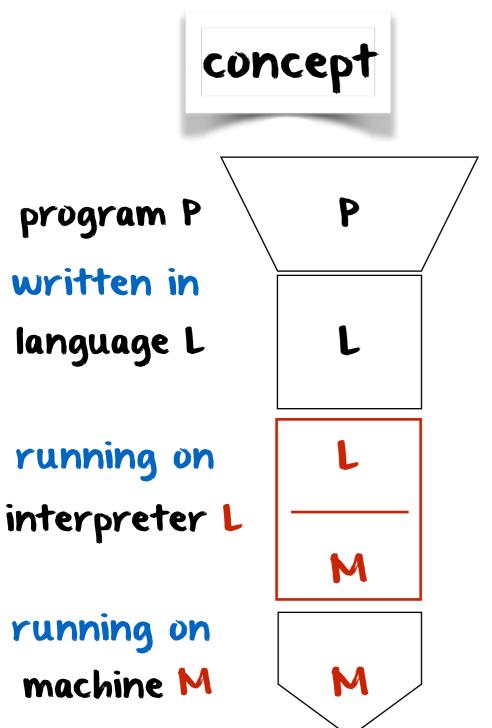

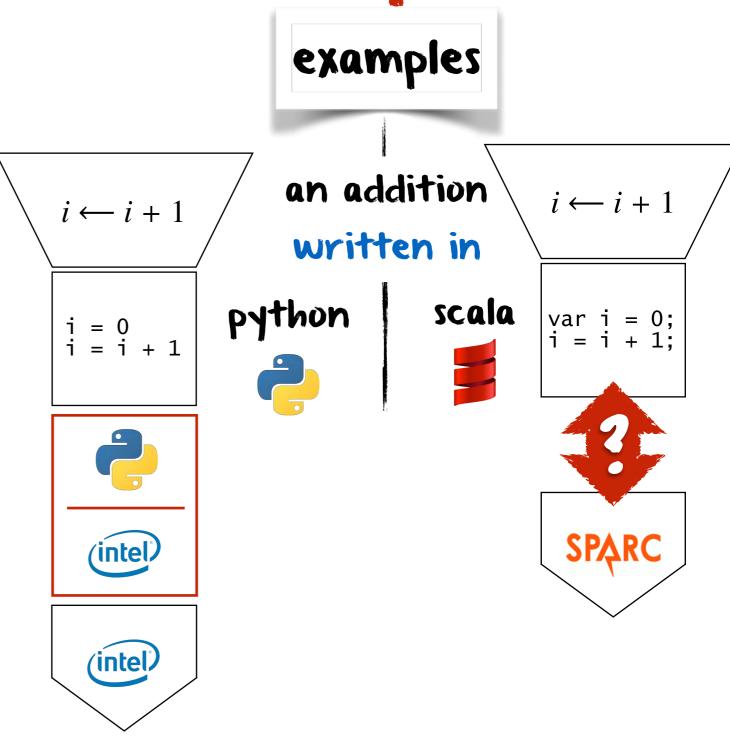

an interpreter dynamically translates language L into language M

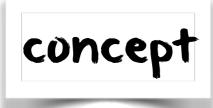

program P

written in

language L

running on

interpreter L

running on

machine M

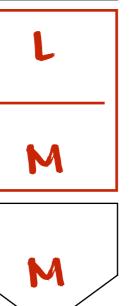

examples

an addition

written in

 $i \leftarrow i + 1$ 

$$i = 0$$

$$i = i + 1$$

python

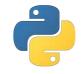

scala

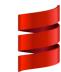

var i = 0; i = i + 1;

 $i \leftarrow i + 1$ 

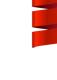

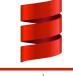

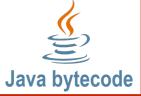

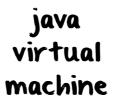

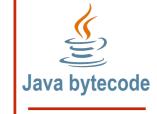

**SPARC** 

**SPARC** 

an interpreter dynamically translates language L into language M

(intel®)

(intel®

interpreter  $\Rightarrow$  emulator ⇔ virtual machine

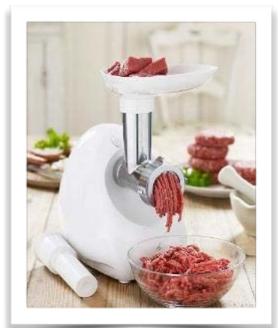

### what's a compiler

a program that translates human-understandable source code to machine-understandable byte code

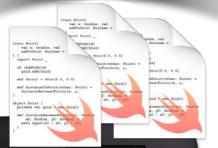

swift compiler

scala compiler

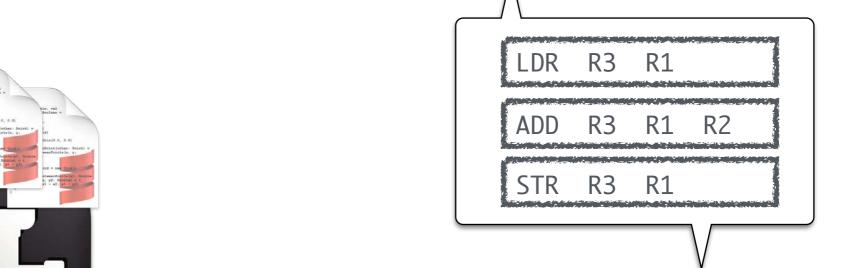

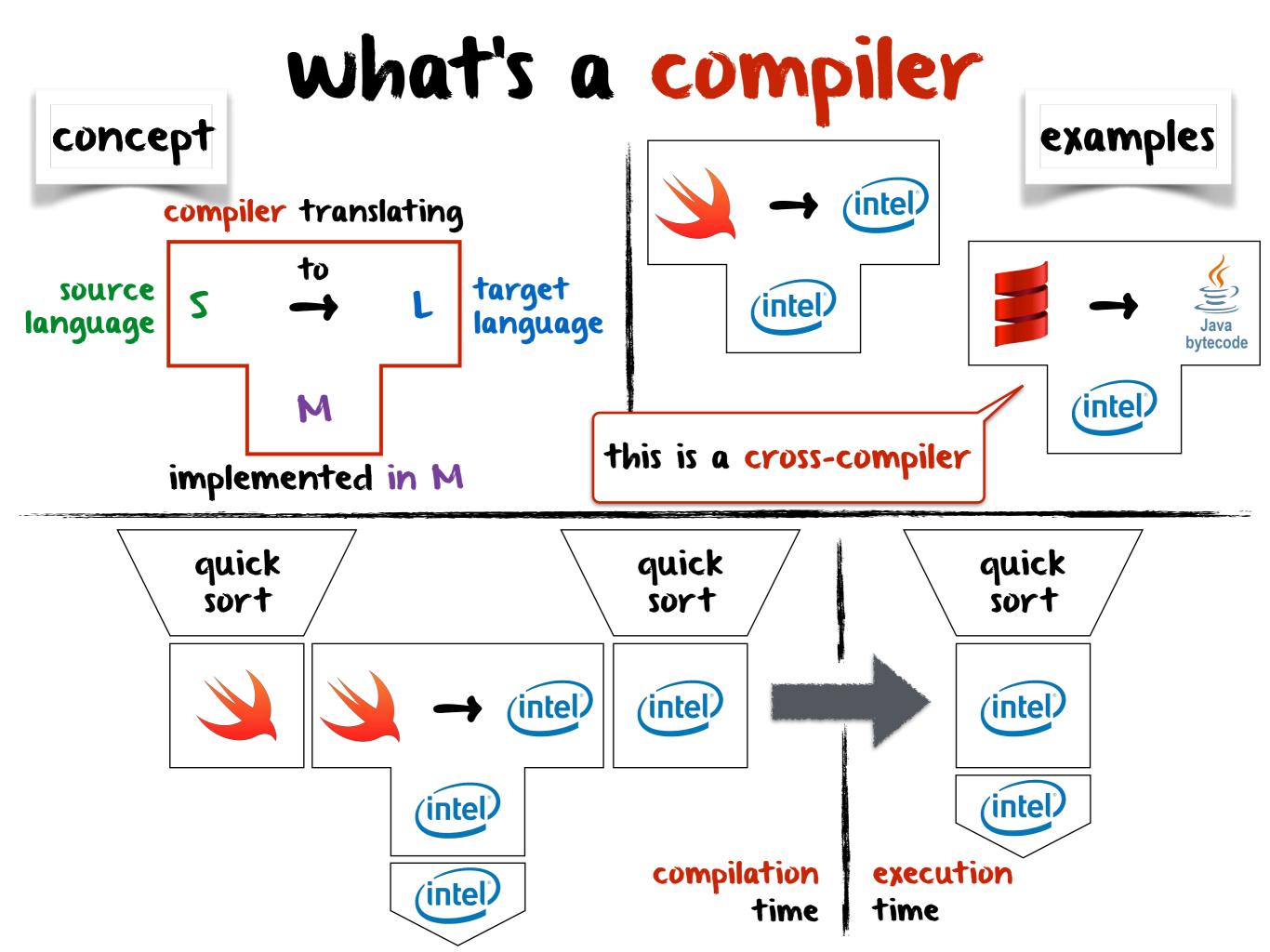

### what's a compiler

the example of java

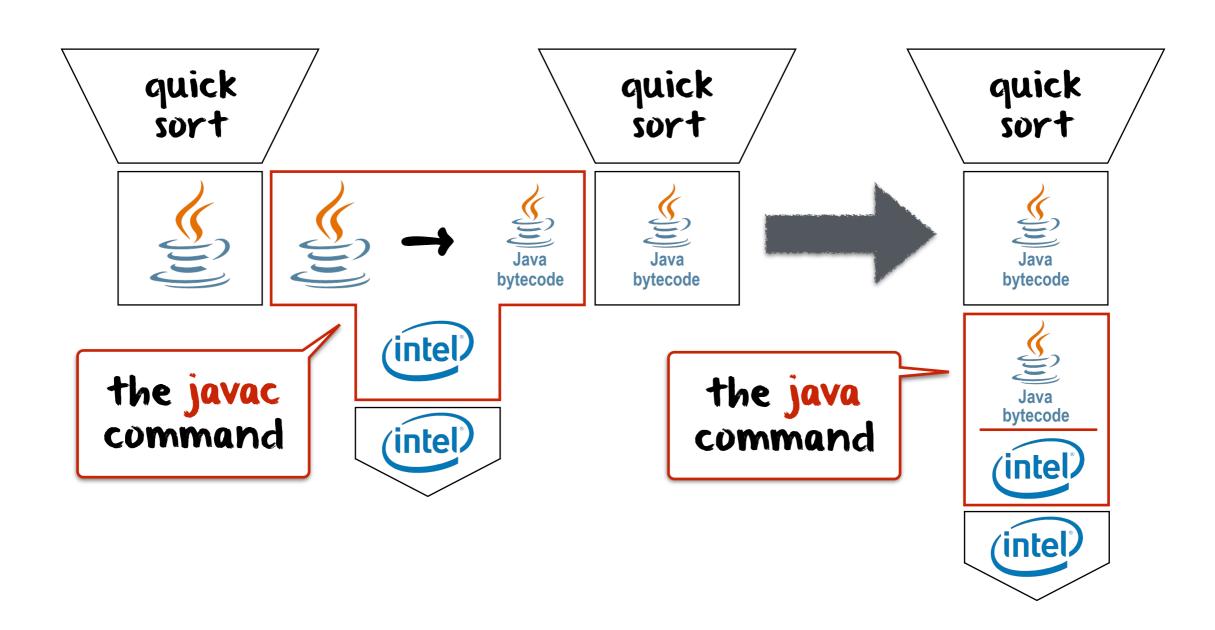

### what's a compiler

the example of java

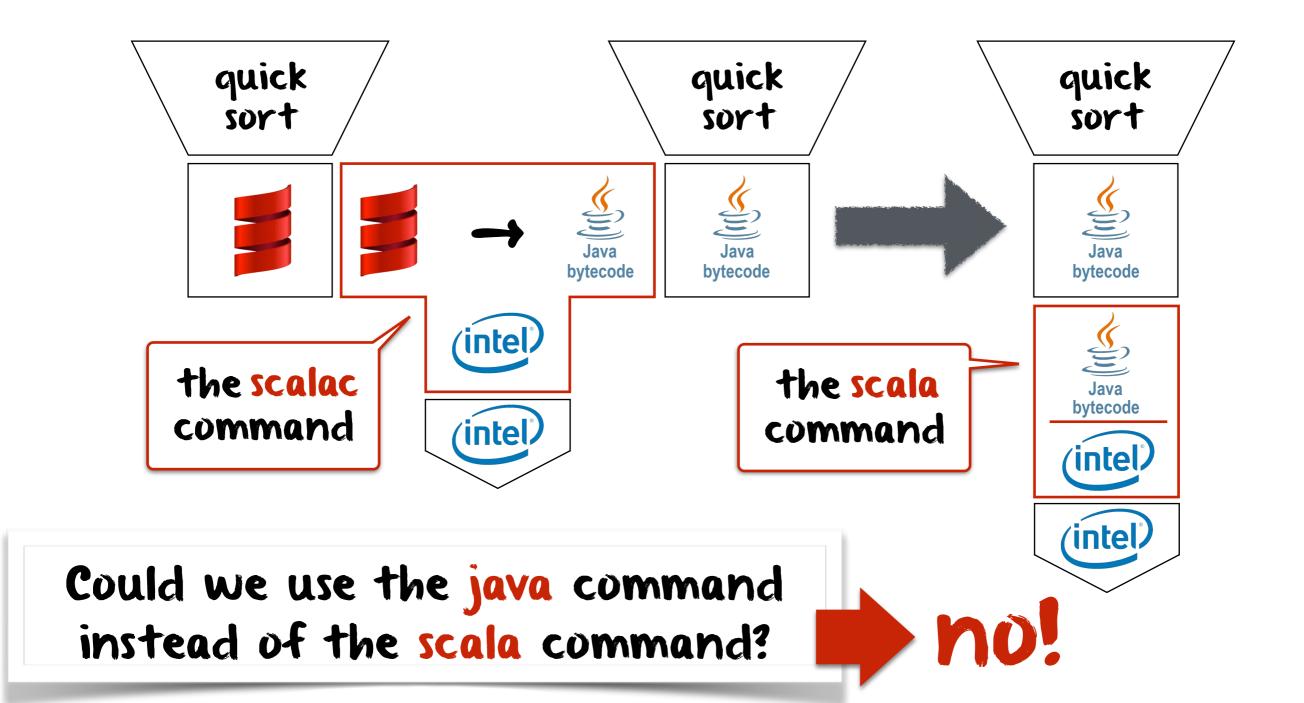

# static vs. dynamic

#### **RANSLATION**

the translation occurs at compile time, before the execution, while the program is static

#### **NTERPRETATION**

the interpretation occurs at run time, during the execution, while the program is dynamic

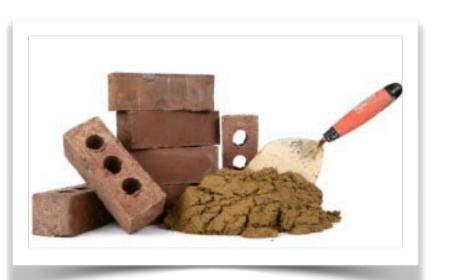

# what are runtime systems & libraries?

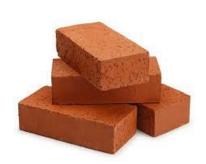

a library contains predefined bricks (functions, objects, etc.) that help create software, e.g., strings, dates, lists, input/output functions, etc.

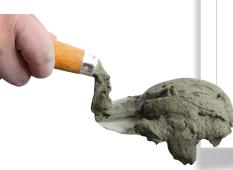

a runtime system is the mortar that glues the various parts of software during execution

```
where is args stored?

object HelloWorld {

def main(args: Array[String]) {

println("Hello, world!")

come from?

how is "Hello, world!"

passed to println(...)?
```

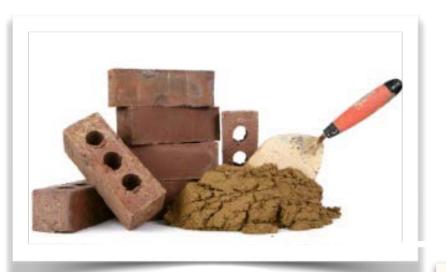

# what are runtime systems & libraries?

where is args stored?

where does println(...) come from?

object HelloWorld {
 def main(args: Array[String]) { println("Hello, world!")
 }
 how is "Hello, world!"

passed to println(...)?

where do Array & String come from ?

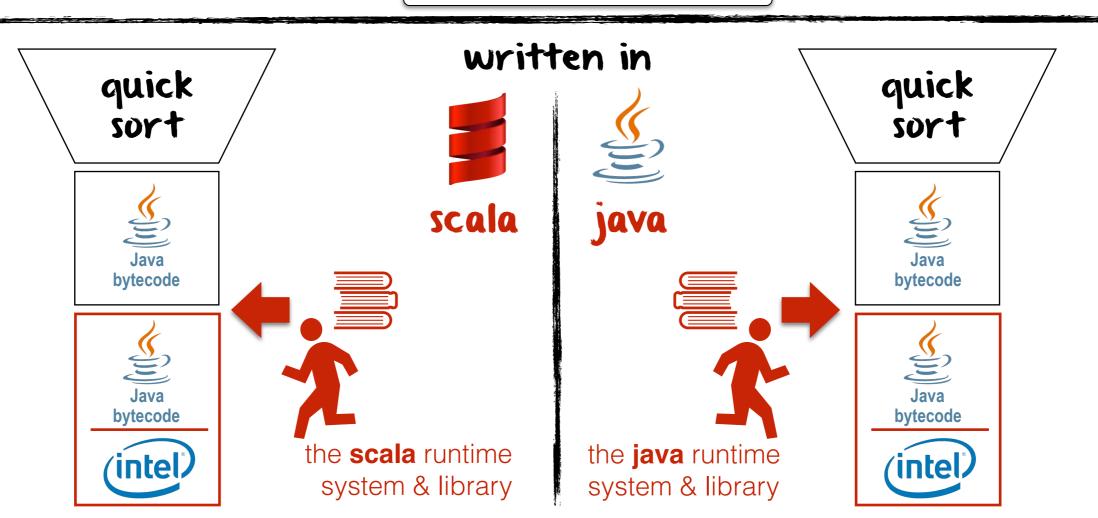